# **18 September 2023**

# **MHS GENESIS Laboratory Orders BDE 2.4/3.0 for the MHS Data Repository (MDR) (Version 1.00.14)**

**Current Specification** 

## **Revision History**

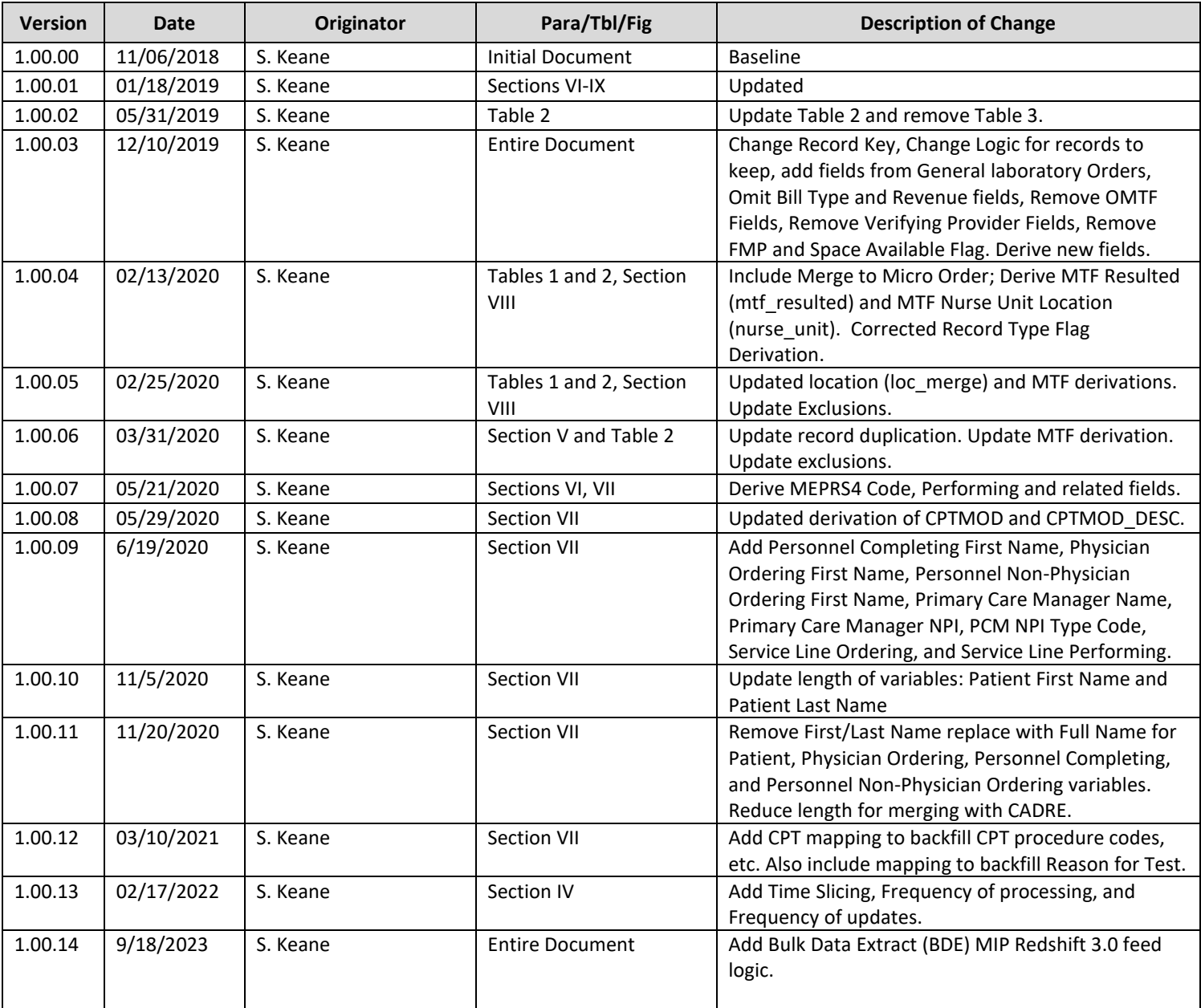

### **MHS GENESIS Laboratory Table**

#### **I. BACKGROUND**

 This specification describes the process required to create the Military Health System (MHS) Data Repository (MDR) GENESIS Laboratory tables based on data received from Cerner PowerInsight Enterprise Data Warehouse (PI-EDW) feeds to the MDR and the MIP Redshift 3.0 feeds.

#### **II. SOURCES**

 The source data files used to create the MHS GENESIS Laboratory tables are extracted from the MHS GENESIS PI-EDW and MIP Redshift 3.0. The transfer of the raw source extracts is handled by the Solution Delivery Division (SDD) for loading into the MDR for further processing according to routine MDR operations. The format of the raw MHS GENESIS feeds to the MDR is described in the Department of Defense Healthcare Management System Modernization (DHMSM®) Program DRAFT Interface Control Document (ICD) for Bulk Data Extract (BDE).

#### **III. TRANSMISSION (FILES AND FREQUENCY)**

MHS GENESIS BDE PI-EDW feeds are provided weekly and MIP Redshift 3.0 feeds are updated daily.

#### **IV. ORGANIZATION AND BATCHING**

 **Source Data**: The first step in MDR processing is to batch records received from MHS GENESIS. Raw data batches are stored in /mdr/raw/genesis according to routine MDR operating procedures.

 **Output Products**: The processor outputs separate SAS data sets containing all years of laboratory data. The processor performs merges and field derivations and must incorporate updates to records across raw data extracts. Table 2 lists the output data sets: fyXX.sas7bdat will be stored in /mdr/pub/genesis/laboratory/fyXX.sas7bdat.

**Time slicing**: Data are organized into fiscal year files. The Fiscal Year is determined by DATE\_COMPELETE.

 month, they will be held to batch with all other data received prior to that fiscal year's next update batch. **Frequency of processing**: Data are harvested weekly. Raw data batches are harvested, processed, and appended/updated to the master file. If data are received from a fiscal year not being processed that

#### **Current FY**: Weekly. **Frequency of updates**:

**Prior FY**: Weekly for one quarter (October, November, and December) then semiannually (April, October).

 **All years prior to prior FY**: Annually (October) or on an as needed basis when data corrections or updates are required.

**Archiving (APUB)**: Use routine archiving rules and procedures of the MDR.

**Receiving Filters**: There are no receiving filters.

 Laboratory records are identified from the Financial Charges, Charge Mod, Procedure, General Lab and Anatomic Pathology; 674 Blood Bank Orders; 692 General Laboratory; 696 Microbiology; and 25463137 Last\_order\_status not in ('Canceled', 'Discontinued', 'Future', 'Incomplete', 'On Hold, Med Student', EDW feed only). All records were provided with the initial batch of data. Thereafter, new and changed Orders tables where HEALTH\_SYSTEM\_ID=18635(PI-EDW feed only), ACTIVITY\_TYPE\_REF in (671 Patho/Lab) or the associated CPT Procedure codes begins with the number eight and the 'Suspended', 'Transfer/Canceled', 'Unscheduled', 'Voided With Results', 'Voided Without Results')( PIrecords are sent each week.

#### **V. UPDATE PROCESSES**

 New raw feeds contain either insert or update records. These records shall be used to update the master MHS GENESIS laboratory datasets. The primary key consists of ENCOUNTER\_KEY and ACCESSION and ORDER\_SK and CPT and CPTMOD. The processor shall delete duplicates before updating the table. Duplicate records, defined as those with the same primary key. When choosing among duplicate records, e.g., multiple records with the same primary key, the processor shall select the record with the most recent value for the variable: COMPLETED\_DT\_TM\_LOCAL.

#### **VI. FILE MERGES**

 the MHS GENESIS Laboratory file. Table 1a and Table 1b describe the various datasets that are necessary to append many of the fields in

| <b>Merge</b>             | <b>Date Matching</b> | <b>Key Matching</b>                      |
|--------------------------|----------------------|------------------------------------------|
| MHS GENESIS              |                      |                                          |
| Orders                   |                      |                                          |
| MHS GENESIS              |                      | ORDER SK, Frst Perf Svc Res Dept Hier Sk |
| General Lab Order        |                      |                                          |
| MHS GENESIS              |                      |                                          |
| Microbiology             |                      | ORDER SK, Frst Perf Svc Res Dept Hier Sk |
| Order                    |                      |                                          |
| <b>MHS GENESIS</b>       |                      | ORDER SK                                 |
| Order Detail             |                      |                                          |
| <b>MHS GENESIS</b>       |                      | ENCOUNTER KEY                            |
| Encounter                |                      |                                          |
| Service Resource         |                      | LVL CODE VALUEC with RESOURCE REF from   |
| Reference File           |                      | refe.csrdhref                            |
| MHS GENESIS              |                      | ORDER SK                                 |
| <b>Financial Charges</b> |                      |                                          |
| MHS GENESIS              |                      | FIN CHARGES SK                           |
| Charges Mod              |                      |                                          |
| <b>MHS GENESIS</b>       |                      | ENCOUNTER KEY and                        |
| Diagnosis                |                      | CONTRIBUTOR_SYSTEM_REF = '110586353'     |
| MHS GENESIS              |                      | ENCOUNTER_KEY and                        |
| Procedure                |                      | CONTRIBUTOR SYSTEM REF = '110586353'     |

 **Table 1a: File Merges from PI-EDW Source Tables** 

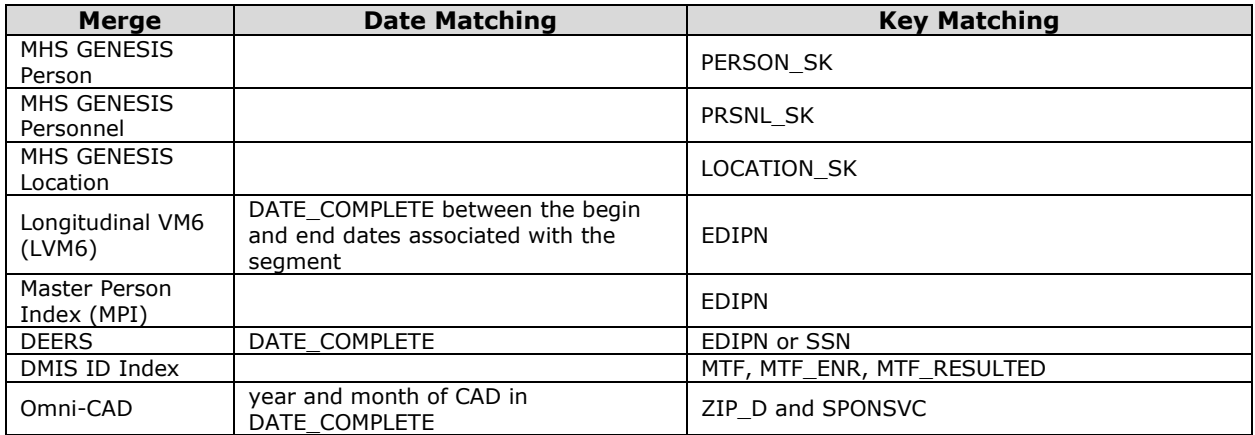

#### **Table 1b: File Merges from MIP Redshift 3.0 Source Views**

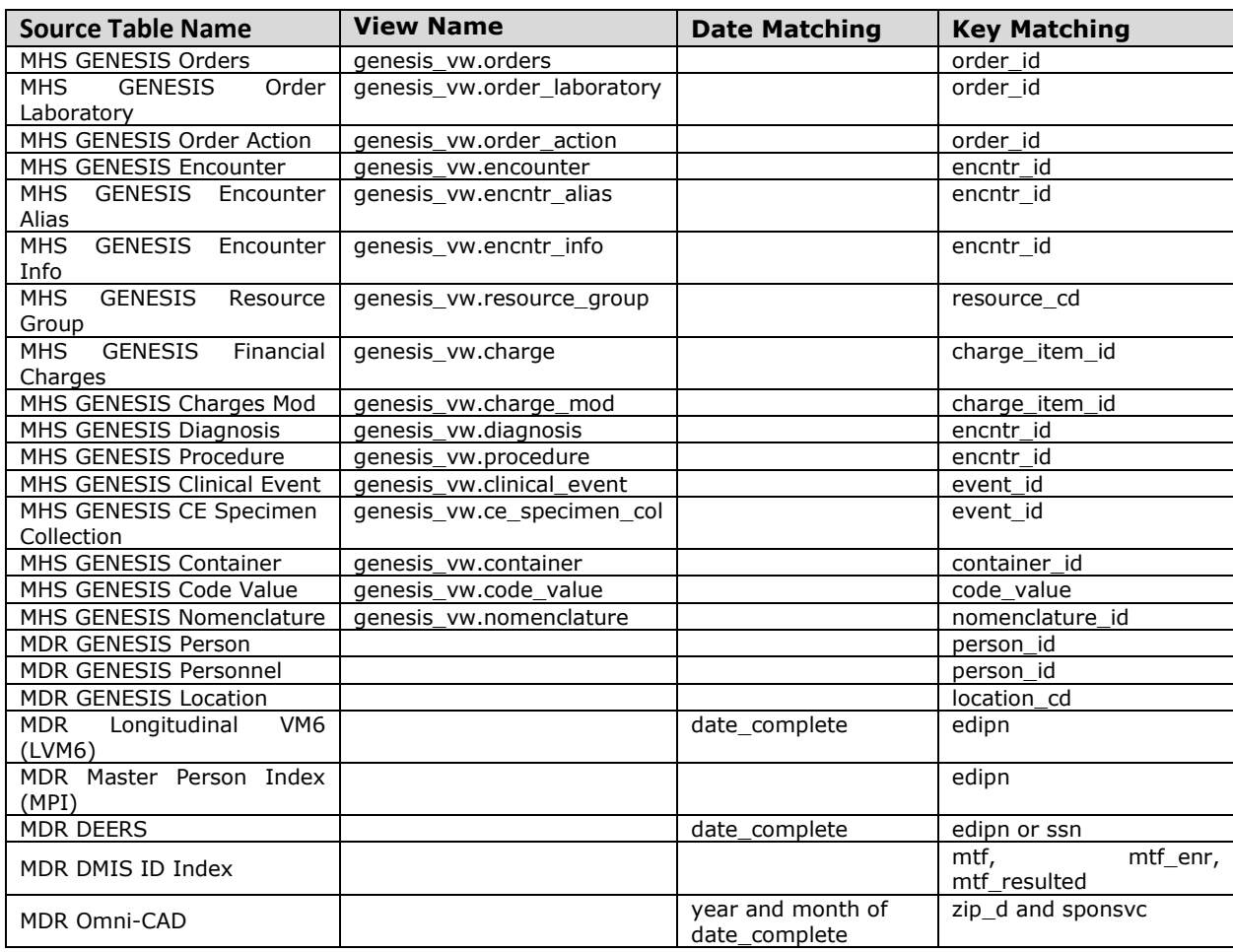

#### **VII. FILE LAYOUT**

 The file layout of the MHS GENESIS Laboratory Table is described in Table 2. Unless specified, business rules apply to both source tables. Listed by Source table then by SAS Name.

#### **Table 2 File Layout for MHS GENESIS Laboratory Table**

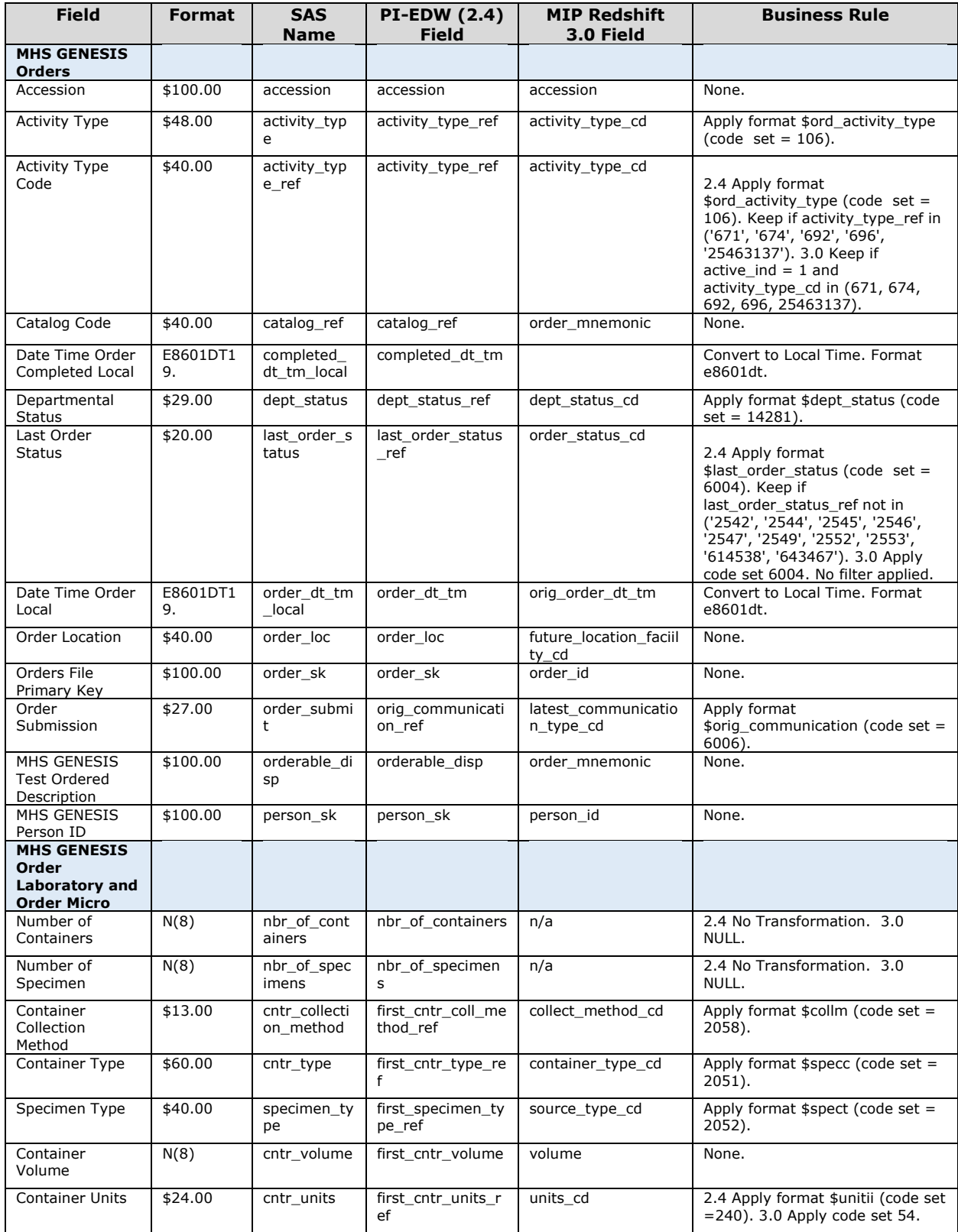

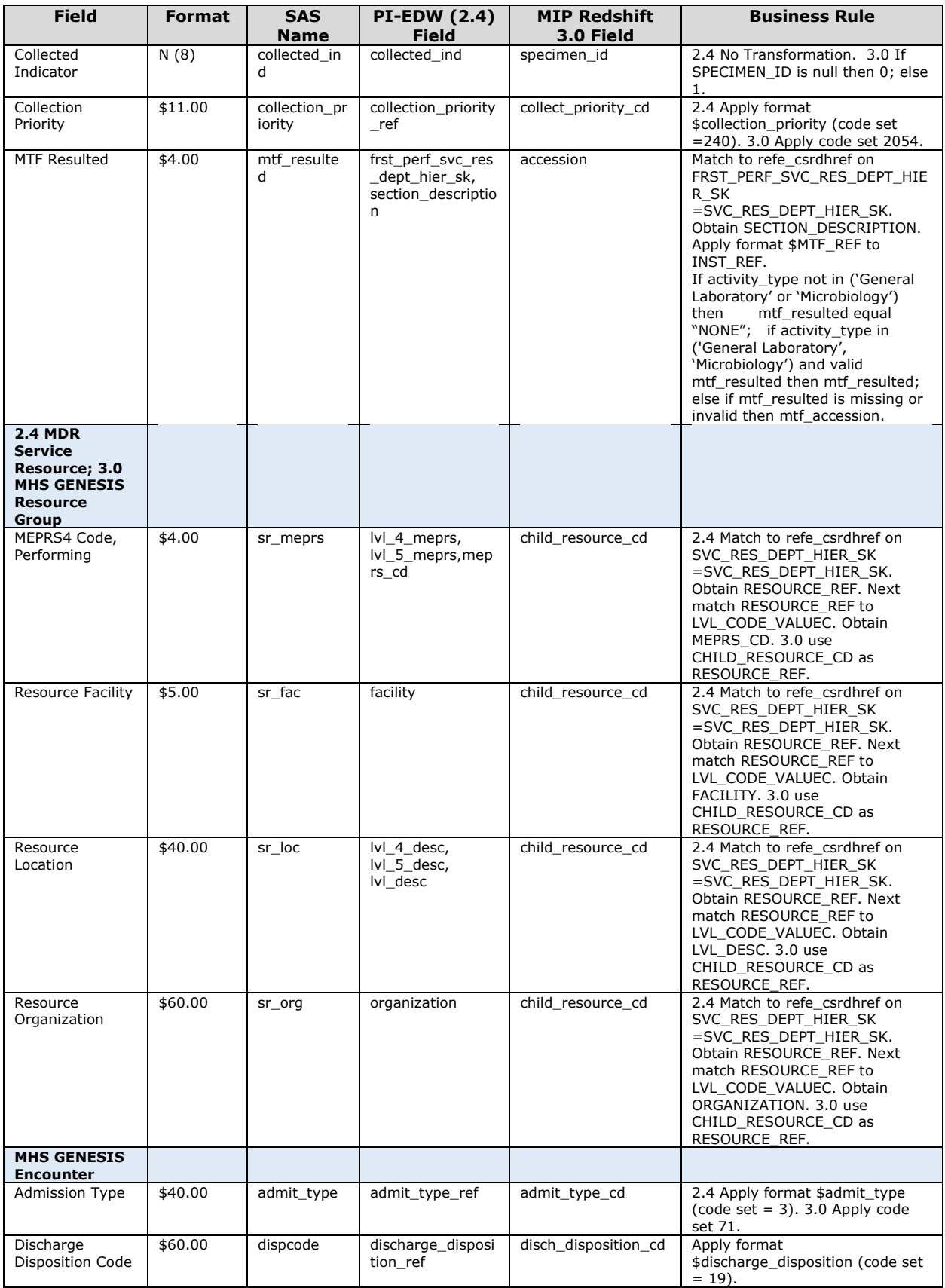

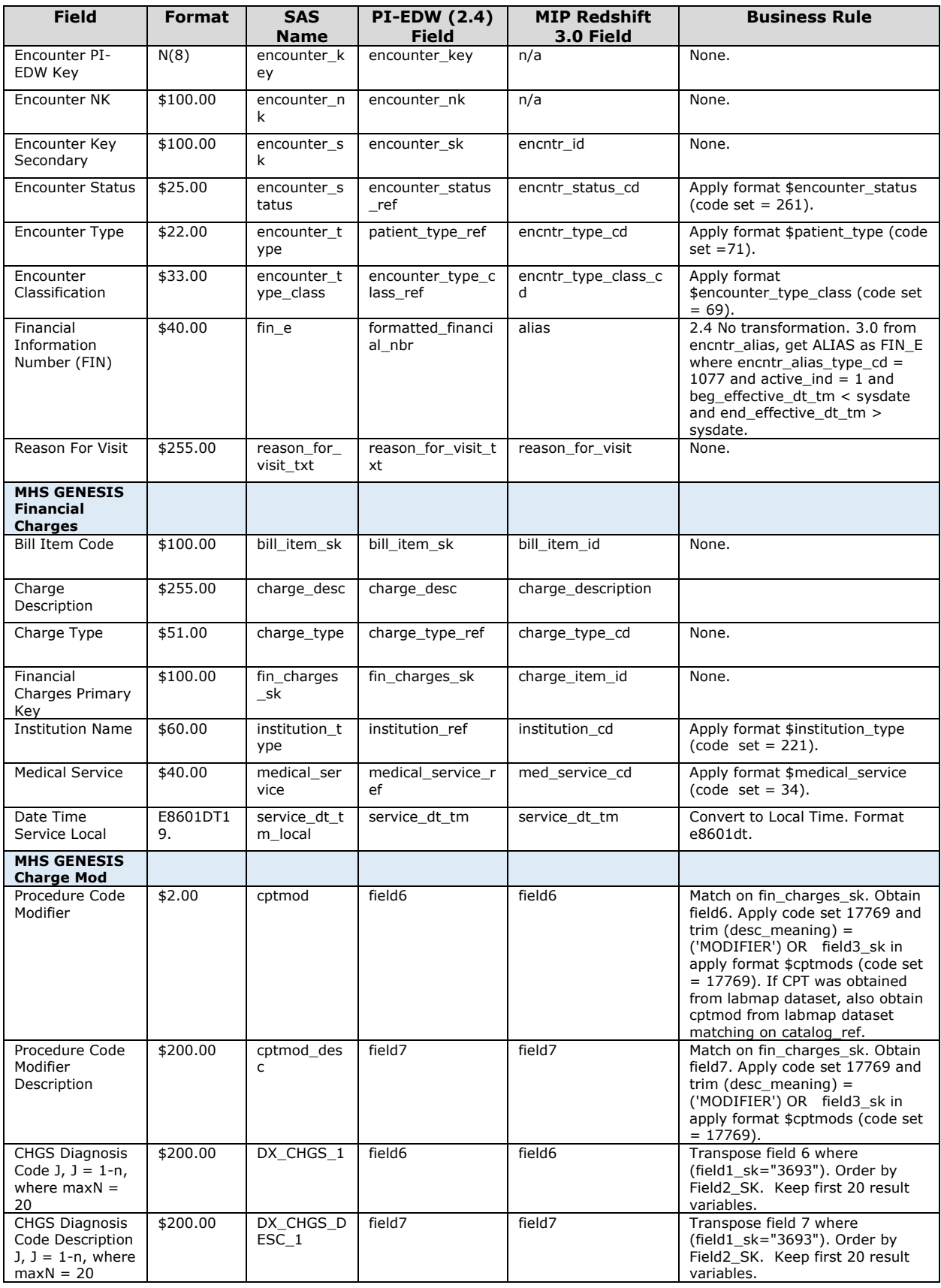

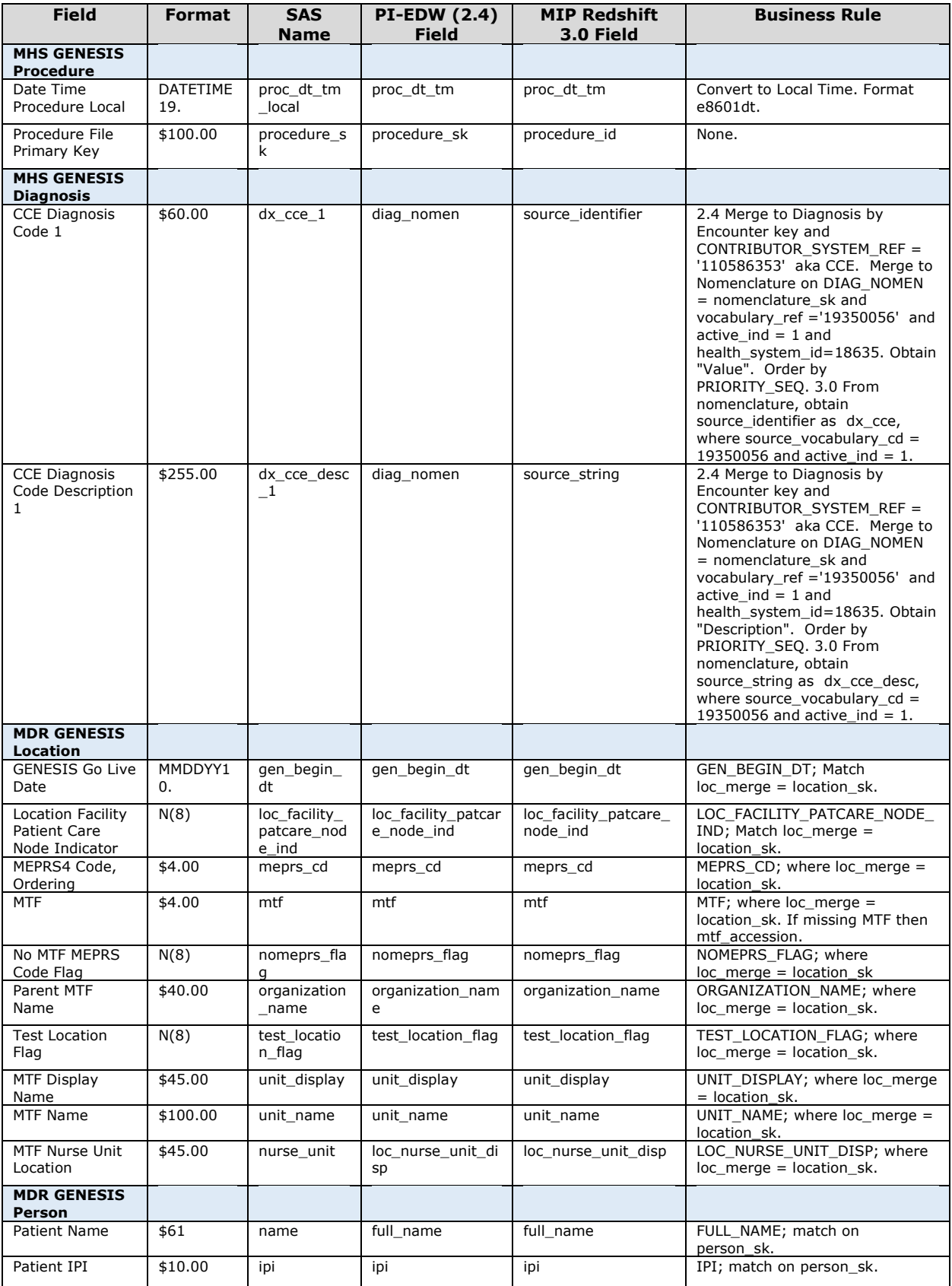

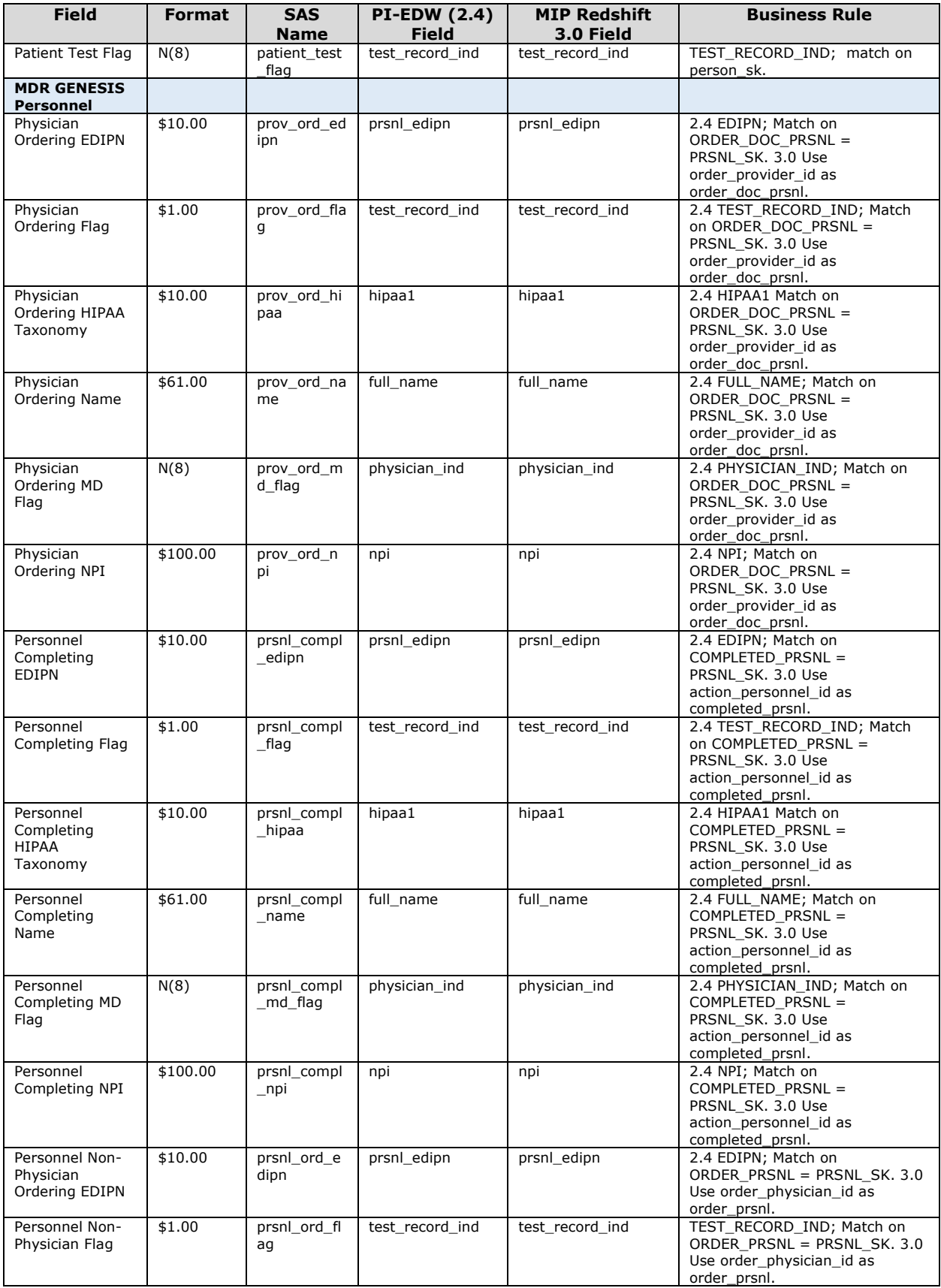

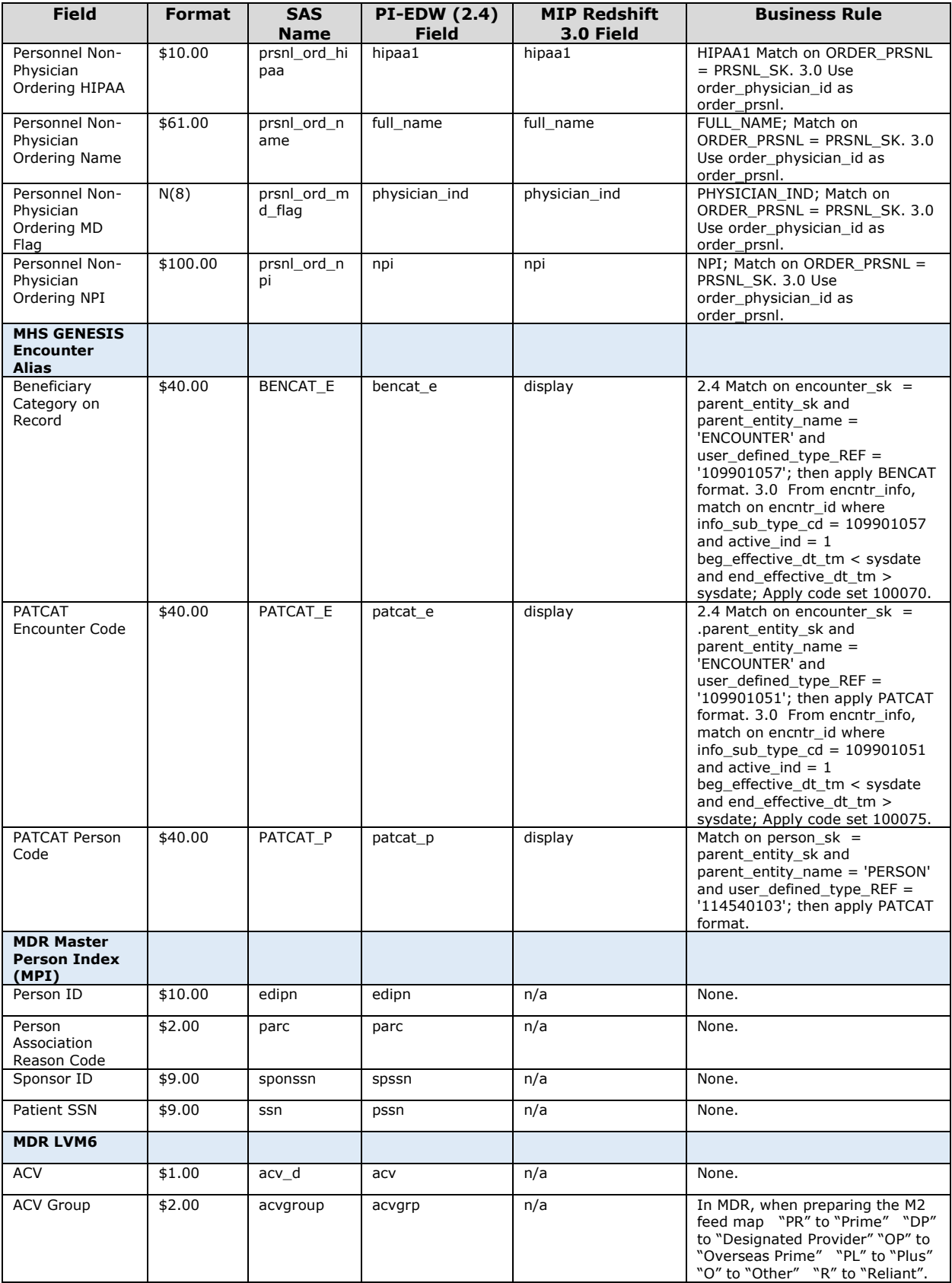

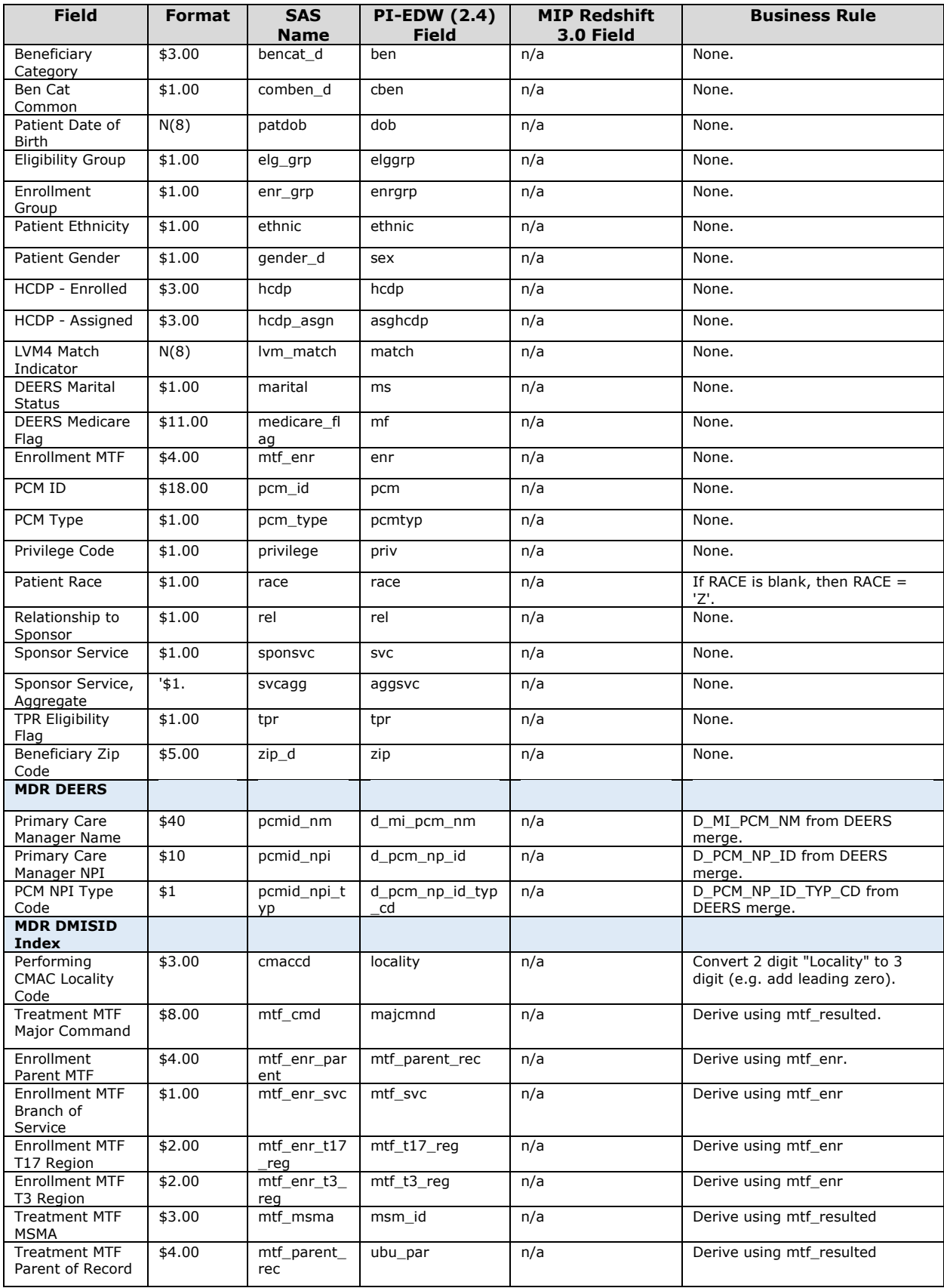

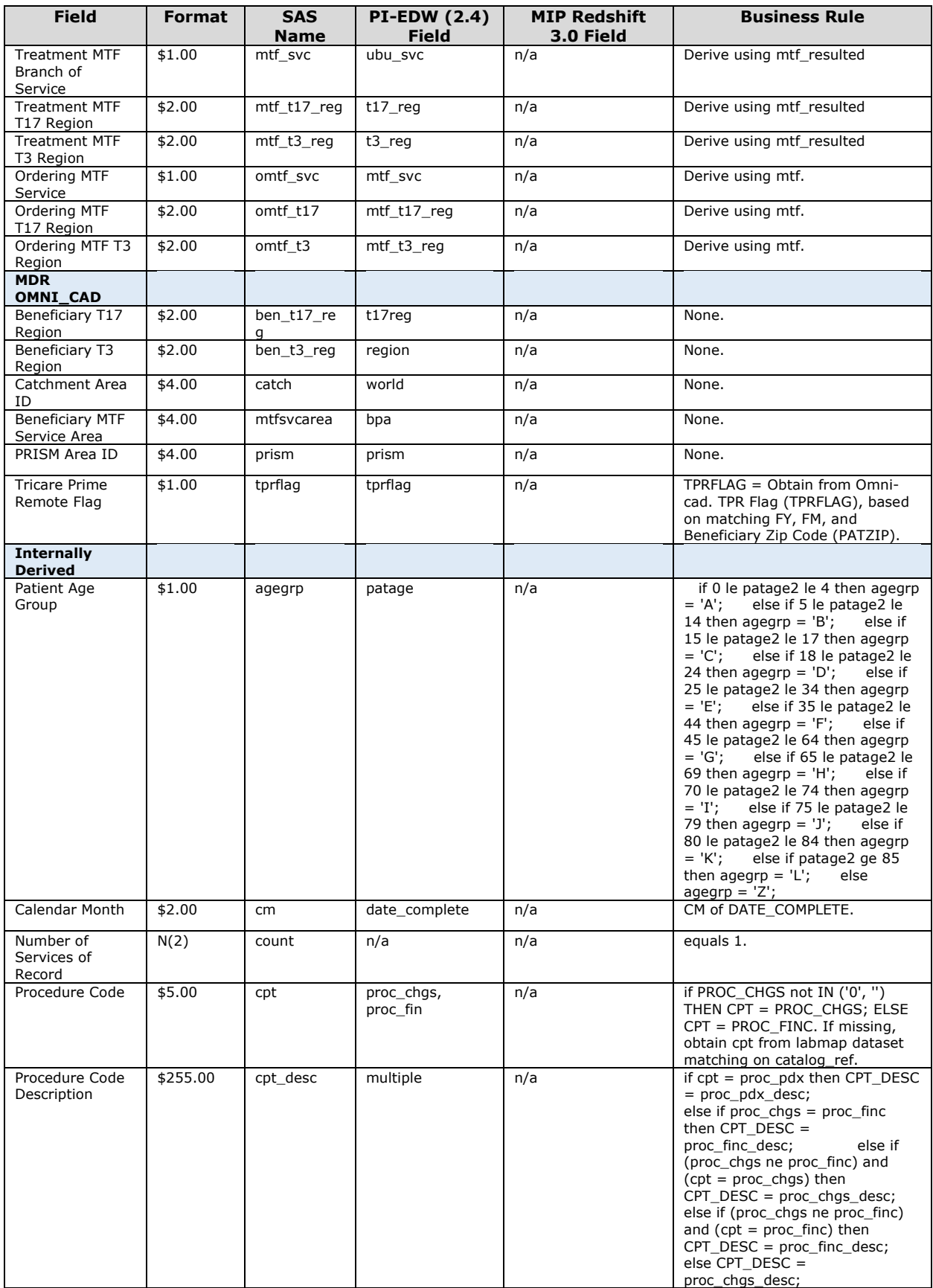

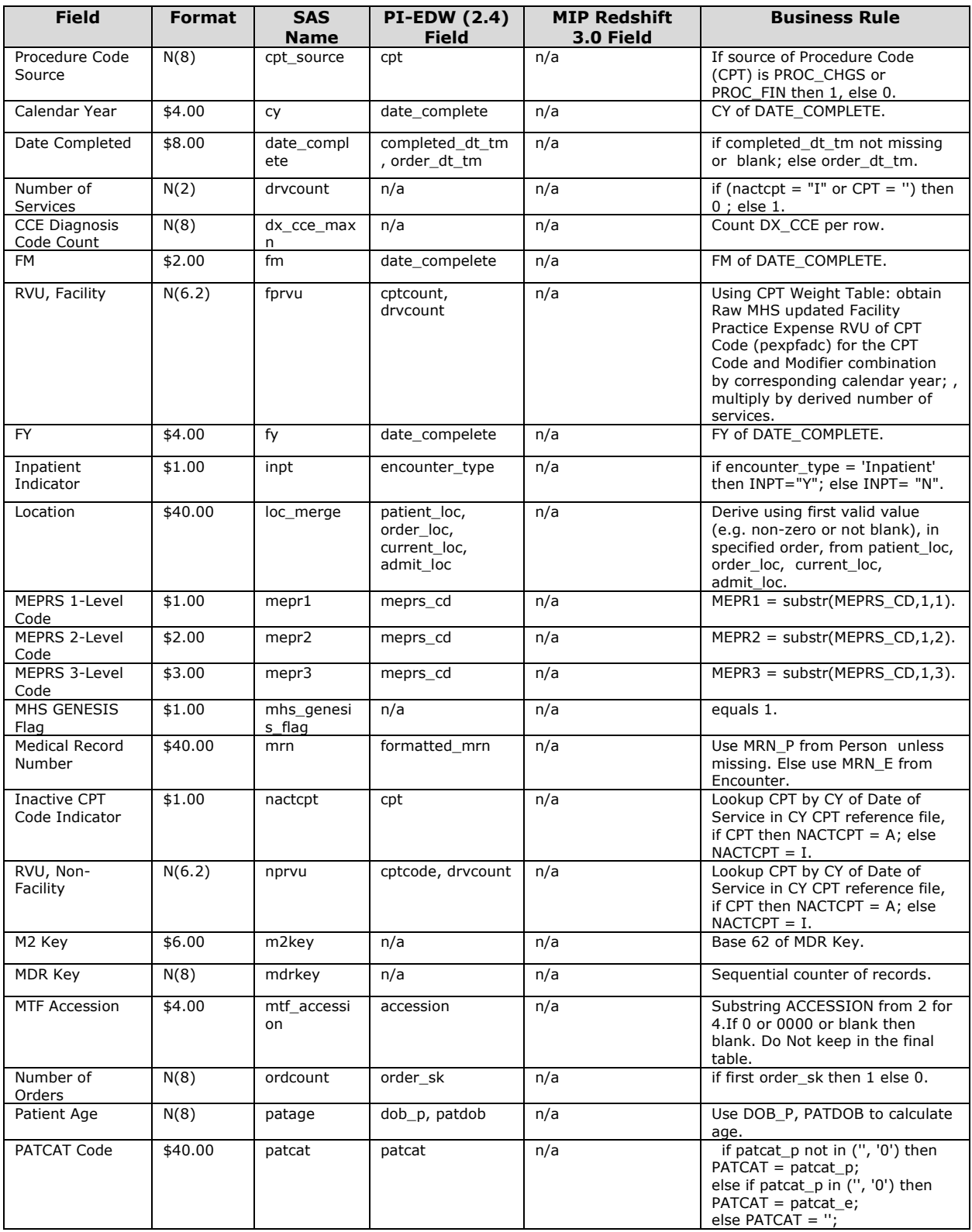

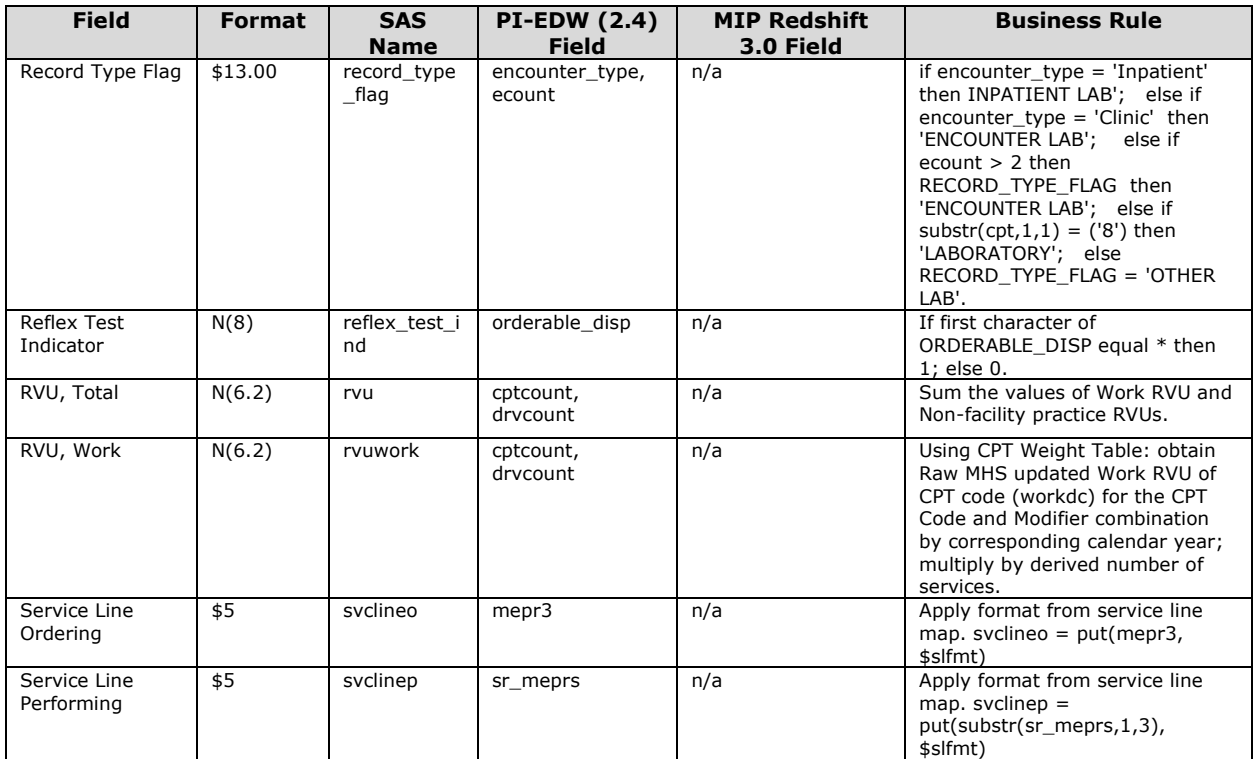

#### **VIII. EXCLUSIONS**

 Remove any column that contains all null or blank values. If any of the following conditions are met, either delete the record or output to an error file.

If CY less than 2017

If datepart(coalesce(COMPLETED\_DT\_TM, ORDER\_DT\_TM)) less than gen\_begin\_dt.

If (PROC\_DT\_TM ne . and datepart(PROC\_DT\_TM) < gen begin\_dt).

If ENCOUNTER KEY is missing and ORDER SK is missing or zero.

If MTF is missing and MTF\_resulted is missing or NONE.

If MTF resulted equal to TEST or VA.

If PATIENT\_TEST\_FLAG equals 1.

If TEST\_LOCATION\_FLAG equals 1.

#### **IX. MDR Feed to M2**

 The processor should create a dataset that can be joined with or appended with MDR CADRE Laboratory which then feeds a combined dataset to M2. which then feeds a combined dataset to M2.<br>Version 1.00.14 MHS GENESIS Lab Orders - 15 September 18, 2023